# **Как подготовить и с блеском защитить курсовую работу.**

**Общие правила оформления презентации делового стиля:**

- 1. На слайдах **должны быть только тезисы, ключевые фразы и графическая информация** (рисунки, графики и т.п.) – они сопровождают подробное изложение мыслей докладчика, но не наоборот;
- **2. Один слайд-одна мысль;**
- 3. При докладе рассчитывайте, что на один слайд должно уходить в среднем 1,5 минуты;

#### *Правила выбора цветовой гаммы:*

1. Цветовая гамма должна состоять не **более чем из 2 цветов и выдержана во всей презентации.** Основная цель – читаемость презентации;

2. Цвет шрифта и цвет фона должны контрастировать;

3. **Оформление** презентации **не должно отвлекать внимания от её содержания**.

## *Графическая информация:*

1. Рисунки, фотографии, диаграммы должны быть **наглядными и нести смысловую нагрузку**, сопровождаться названиями;

2. Изображения (в формате jpg) лучше заранее обработать для уменьшения размера файла;

- 3. Размер одного графического объекта не более 1/2 размера слайда;
- 4. Соотношение текст-картинки 2/3 (текста меньше чем картинок).

#### *Анимация:*

1. Анимация используется только в случае крайней необходимости.

## **Подробный обзор содержания презентации по курсовой работе**.

#### **Слайд №1:**

- **Название образовательного учреждения** размер шрифта не менее 18 Arial, полужирный - выравнивание– по центру.
- **Наименование работы**: Курсовая работа-Arial 32 выравнивание по центру.
- **Название темы** размер шрифта –Arial 32, полужирный выравнивание по центру. Слова «Выполнила», «Научный руководитель» - Arial 22, полужирный
- **Фамилия, имя, отчество** автора полностью Arial 22
- **Фамилия, имя, отчество научного руководителя** полностью Arial 22
- **Город, год написания работы** 20 Arial (по центру, полужирный).

*Примечание: возможно размещение на титульном листе картинки, связанной с темой курсовой работы, но носит необязательный характер.*

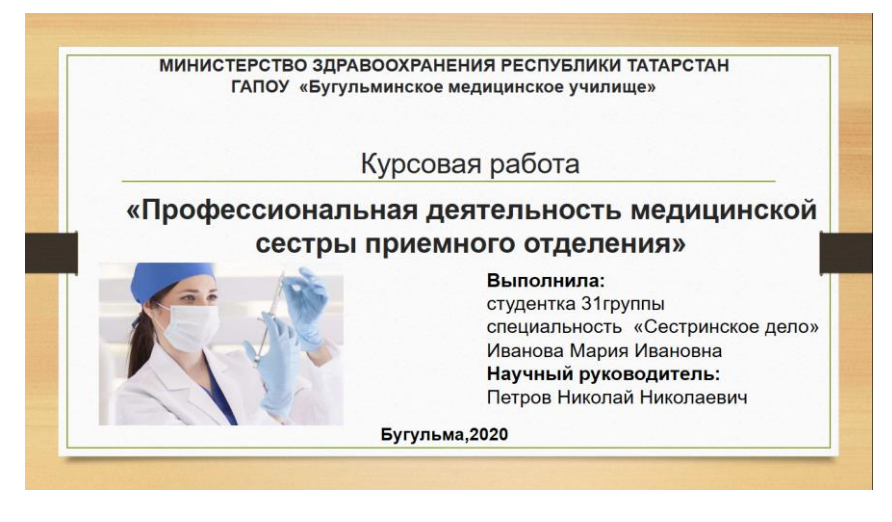

#### **Слайд №2**:

 **Актуальность исследования** - размер шрифта – Arial 36, полужирный, по центру, черного цвета)

Основной текст - размер шрифта – Arial 32, выравнивание по ширине.

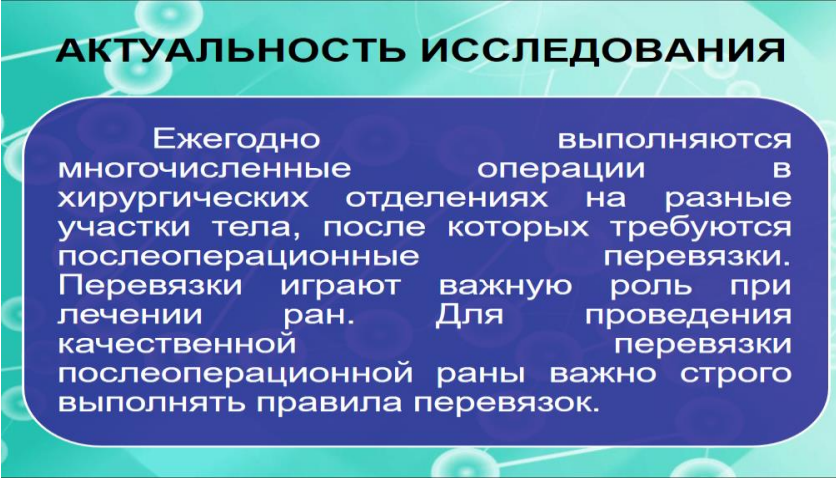

## **Слайд №3**:

- **Объект исследования** размер шрифта Arial 32, полужирный, по центру. Затем текст Arial 30.
- **Предмет исследования** размер шрифта Arial 32, полужирный, выравнивание по ширине. Затем текст Arial 30.
- **Цель исследования** размер шрифта Arial 32, полужирный выравнивание по ширине. Затем текст Arial 30.

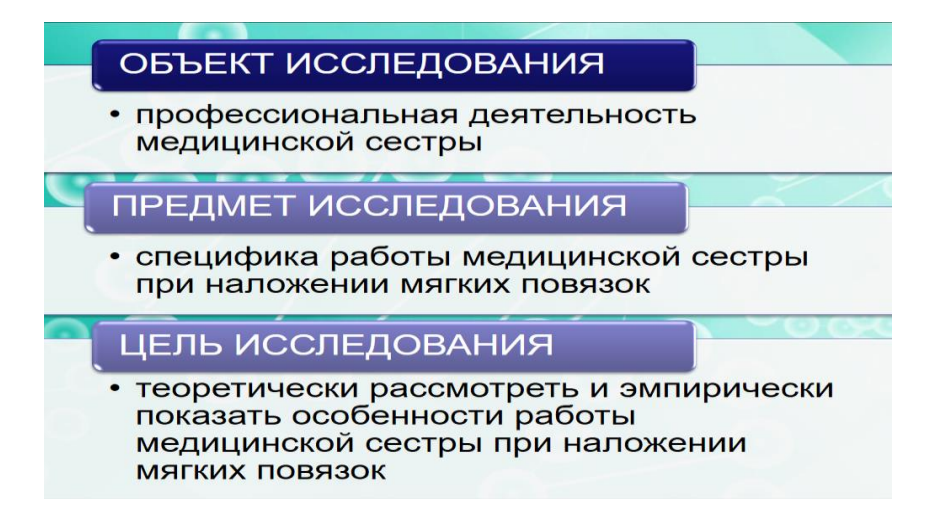

#### **Слайд №4**:

 **Задачи исследования** - размер шрифта – Arial 36, полужирный, по центру, черного цвета.

Задачи с Введения: 1…..2….3…и т.д. Шрифт Arial 24, выравнивание по щирине.

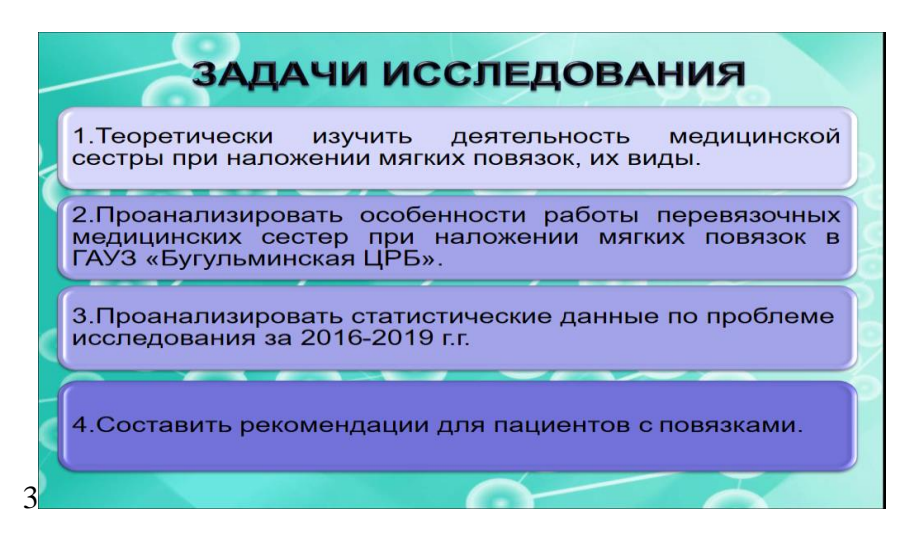

#### **Слайд №5**:

 **Методы исследования** - размер шрифта – Arial 36, полужирный, по центру, черного цвета.

Методы- Шрифт Arial 32, выравнивание по щирине.

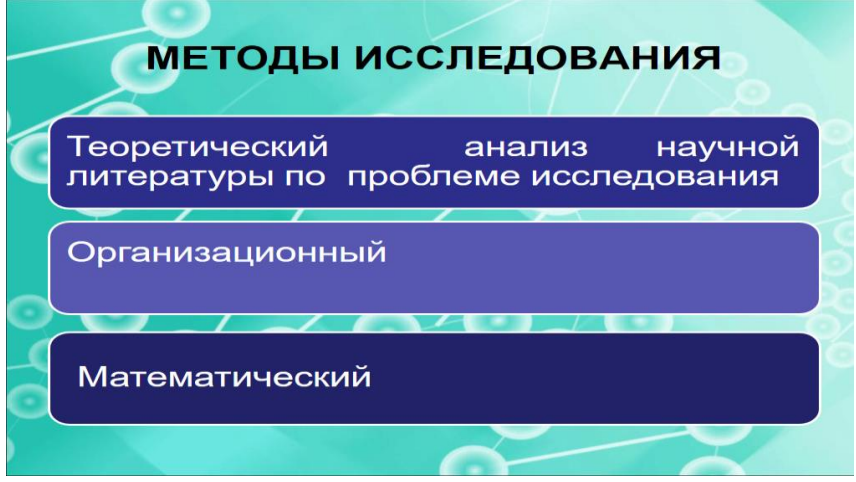

#### **Слайд №6**:

 **База исследования** - размер шрифта – Arial 36, полужирный, по центру, черного цвета. Где проводили исследование – например, ГАУЗ «Бугульминская ЦРБ», наименование отделения- Шрифт Arial 36, выравнивание по центру и прикрепляем картинку.

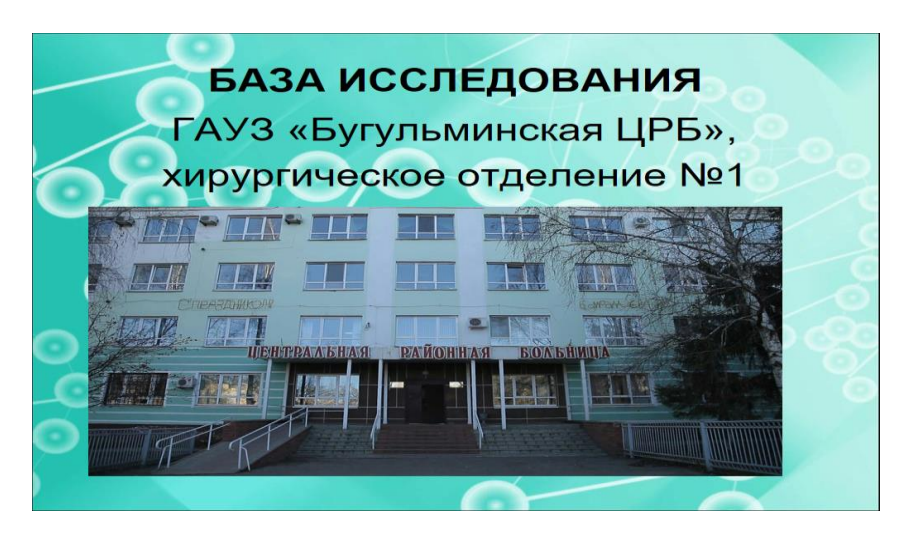

#### **Слайд №7**:

 **Наименование I главы**- размер шрифта – Arial 36, полужирный, по ширине, черного цвета.

- подглавы I главы – 1.1 …..1.2…..и т.д. – размер шрифта - Шрифт Arial 32, выравнивание по ширине.

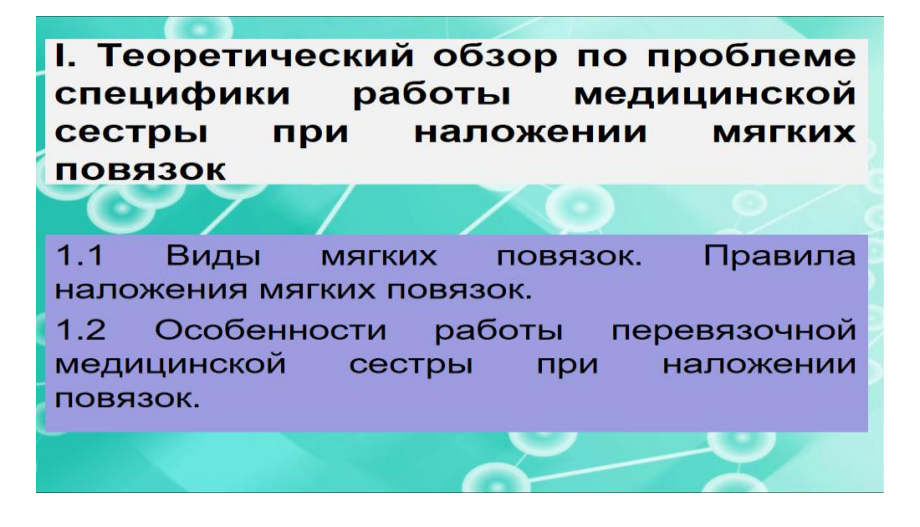

## **Слайд №8**:

 **Наименование II главы**- размер шрифта – Arial 36, полужирный, по ширине, черного цвета.

- подглавы II главы – 2.1 …..2.2…..и т.д. – размер шрифта - Шрифт Arial 32, выравнивание по ширине.

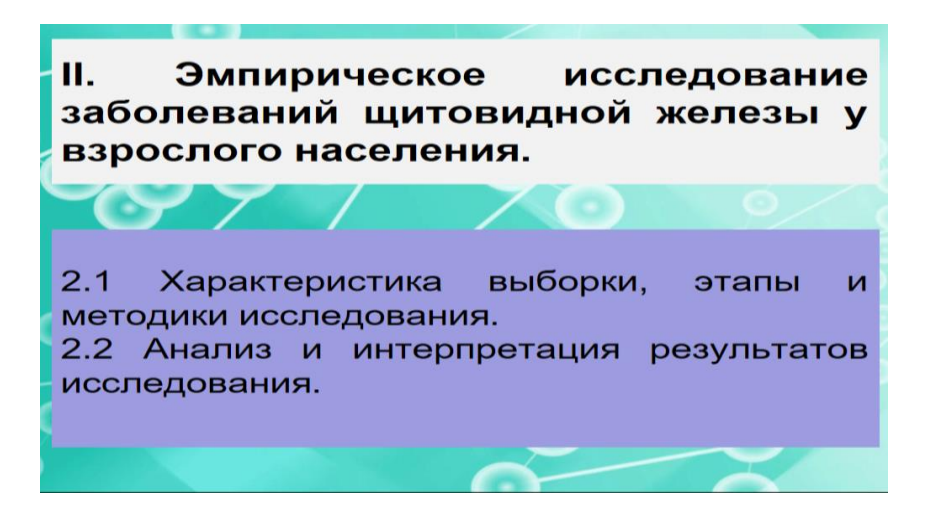

#### **Слайды № 9-13**:

- **Результаты эмпирического исследования** размер шрифта Arial 24, полужирный, по центру, черного цвета.
	- графики, таблицы согласно II главы.

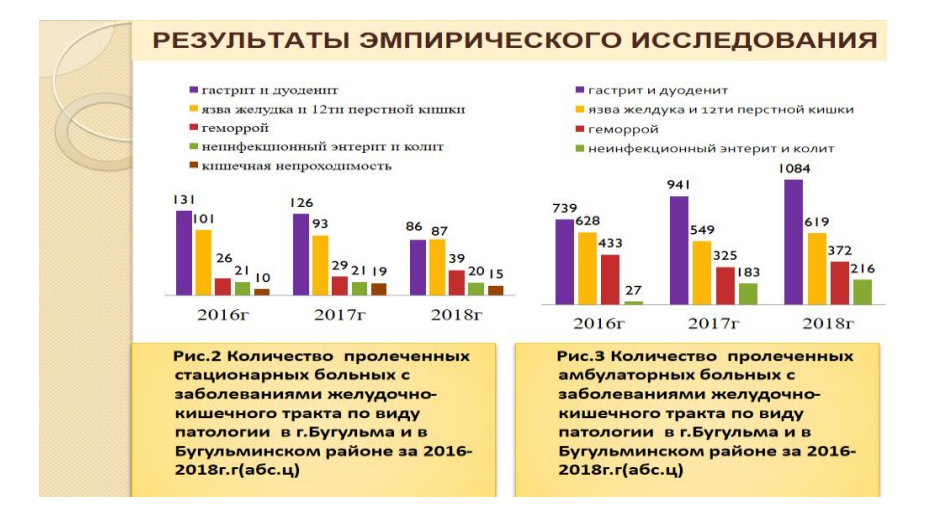

После оформления результатов эмпирического исследования, включаем графики по результатам анкетирования:

 **Результаты анкетирования**- размер шрифта – Arial 32, полужирный, по центру, черного цвета. Слово Рис….пишем под графиком – размер шрифта Arial 24 выравнивание по центру, полужирный. Проценты оформляем- размер шрифта - Arial 24.

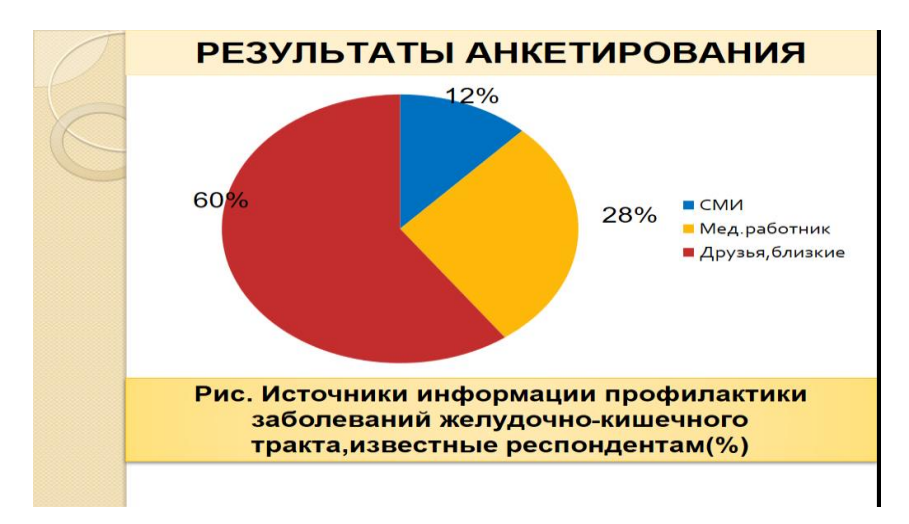

*Примечание: выводы после графиков не пишем, во время защиты озвучиваем выводы по графикам. Все графики по 2 главе выносим в презентацию. На одном слайде допускается изображать 2 графика. По работе должно быть не менее 8 графиков, включая графики по анкетированию.*

#### **Слайд №14**:

 **Выводы и предложения** - размер шрифта – Arial 24, полужирный, выравнивание по центру, черного цвета. выводы и предложения с курсовой работы, четко под нумерацией: 1…2…3… и т.д.

– размер шрифта - Arial 21- выравнивание по ширине, черного цвета.

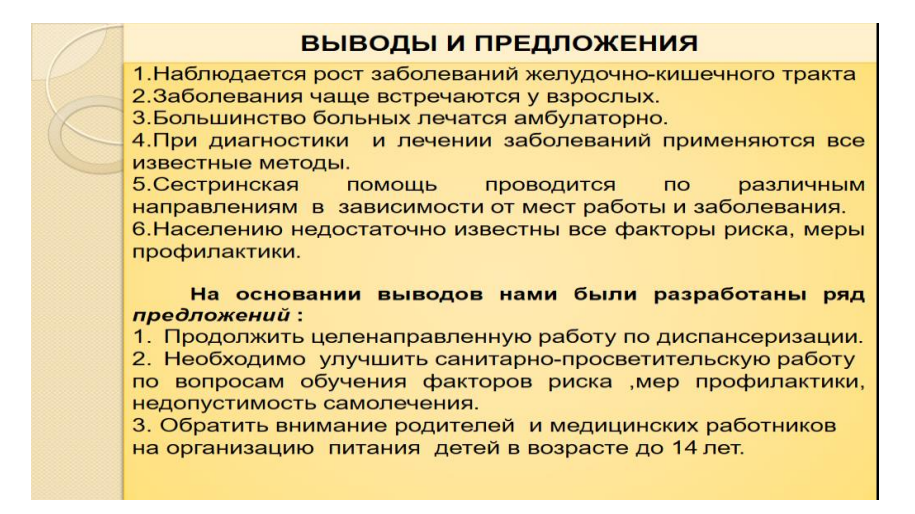

#### **Слайд №15**:

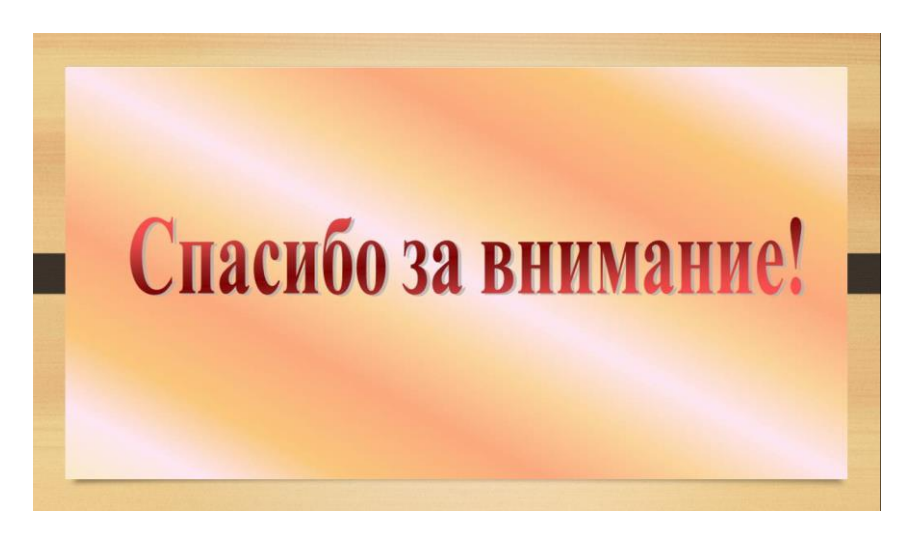